$\overline{2}$  $[1.]$  All $[egr]$ o

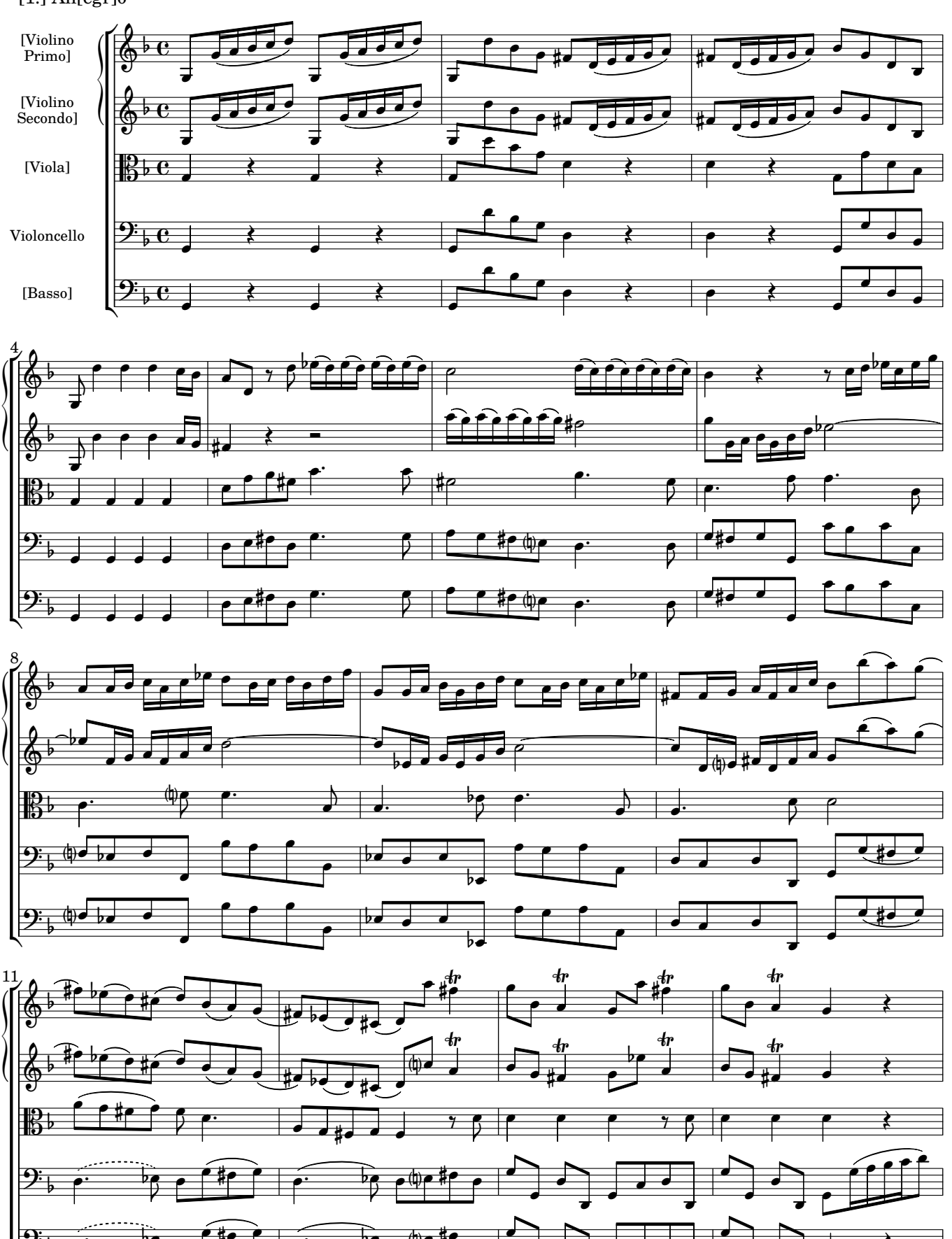